### **QUESTION 8.**

 $14$ 

6 A recursively defined procedure x is defined below:

```
PROCEDURE X(BYVALUE n : INTEGER)
   IF (n = 0) OR (n = 1)THEN
         OUTPUT n
      ELSE
         CALL X (n DIV 2)
         OUTPUT (n MOD 2)
   ENDIF
ENDPROCEDURE
```
(a) Explain what is meant by recursively defined.

(b) Explain how a stack is used during the execution of a recursive procedure.

(c) Dry run the procedure  $x$  by completing the trace table for the procedure call:

CALL  $X(40)$ 

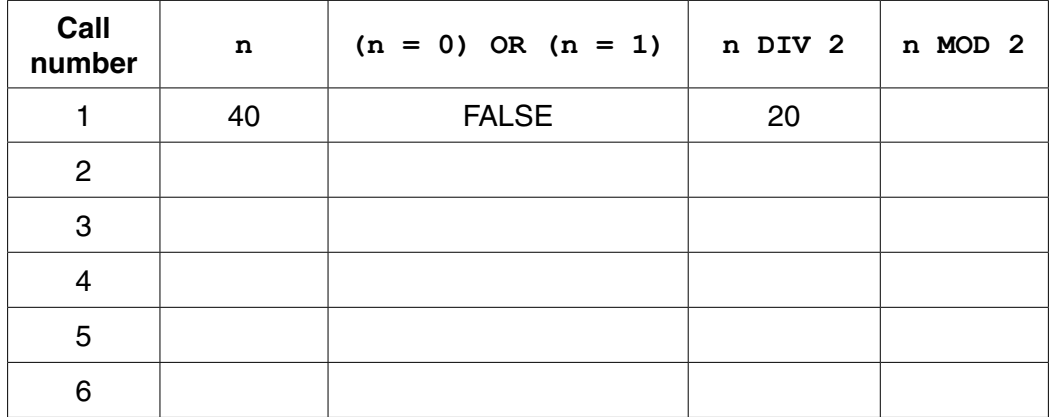

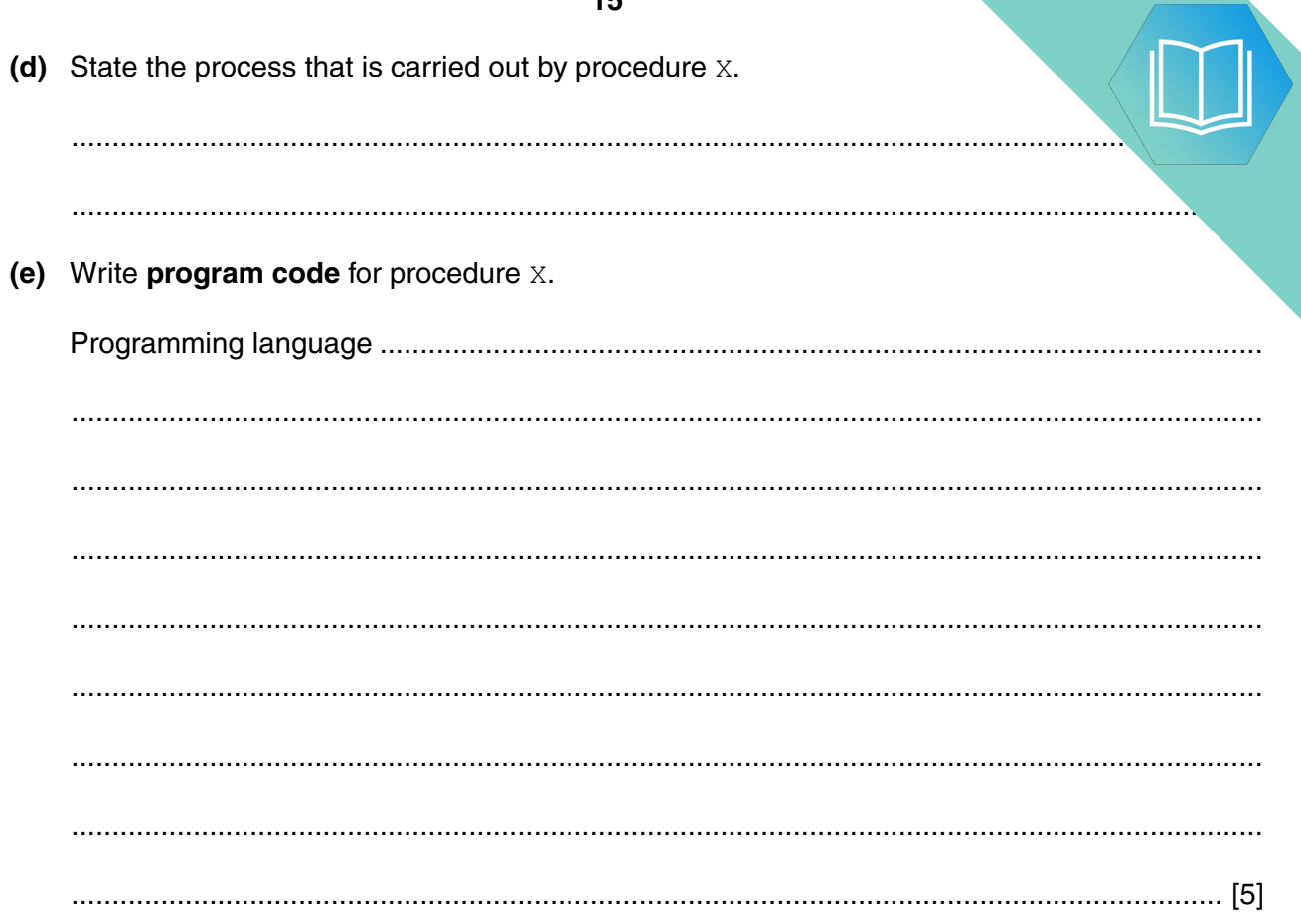

## QUESTION 9.

- **4** A binary tree Abstract Data Type (ADT) has these associated operations:
	- create the tree (CreateTree)
	- add an item to tree (Add)
	- output items in ascending order (TraverseTree)
	- **(a)** Show the final state of the binary tree after the following operations are carried out.

```
CreateTree
Add("Dodi")
Add("Farai")
Add("Elli")
Add("George")
Add("Ben")
Add("Celine")
Add("Ali")
```
(b) The binary tree ADT is to be implemented as an array of nodes. Each node and two pointers.

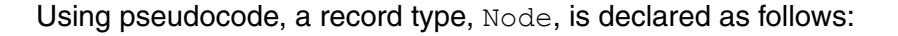

```
TYPE Node
   DECLARE Name : STRING
   DECLARE LeftPointer : INTEGER
   DECLARE RightPointer : INTEGER
ENDTYPE
```
The statement

DECLARE Tree : ARRAY [1:10] OF Node

reserves space for 10 nodes in array Tree.

The CreateTree operation links all nodes into a linked list of free nodes. It also initialises the RootPointer and FreePointer.

Show the contents of the Tree array and the values of the two pointers, RootPointer and FreePointer, after the operations given in part (a) have been carried out.

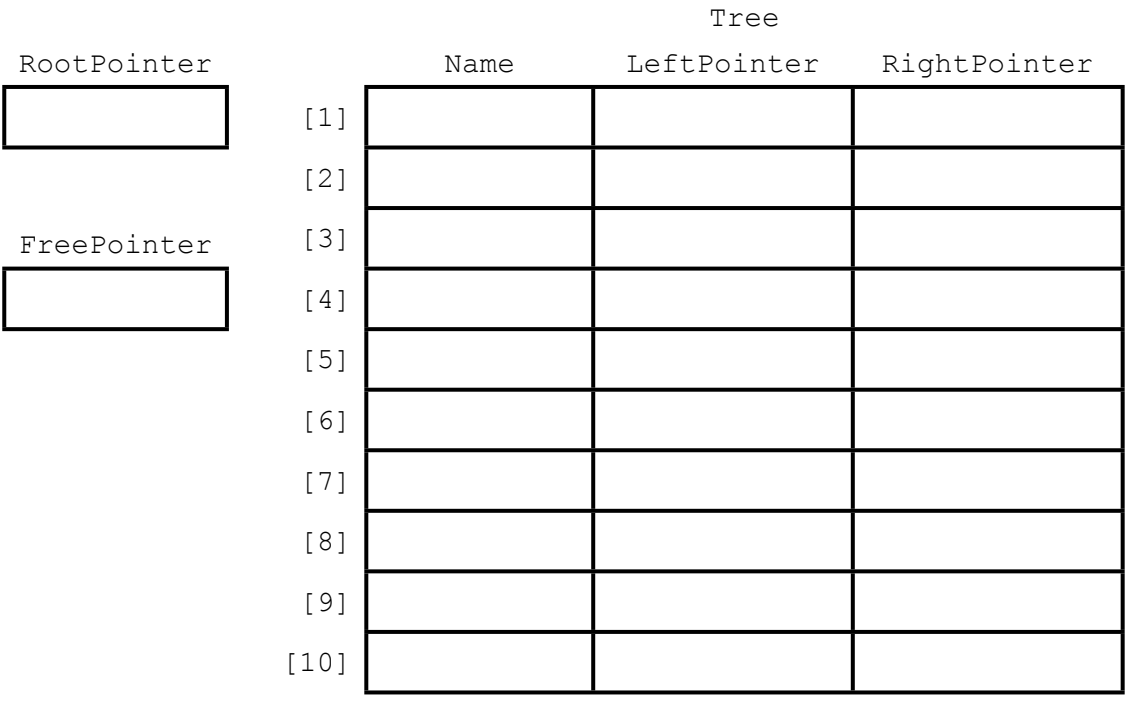

(c) A programmer needs an algorithm for outputting items in ascending order.  $\overline{C}$ programmer writes a recursive procedure in pseudocode. (i) Complete the pseudocode: 01 PROCEDURE TraverseTree (BYVALUE Root: INTEGER)  $02$ 03 THEN  $04$  $0.5$ **ENDIF**  $06$  $07$  $08$ THEN 09 **ENDIF**  $10$ 11 ENDPROCEDURE  $[5]$ Explain what is meant by a recursive procedure. Give a line number from the code above  $(ii)$ that shows procedure TraverseTree is recursive.  $(iii)$ Write the pseudocode call required to output all names stored in Tree. 

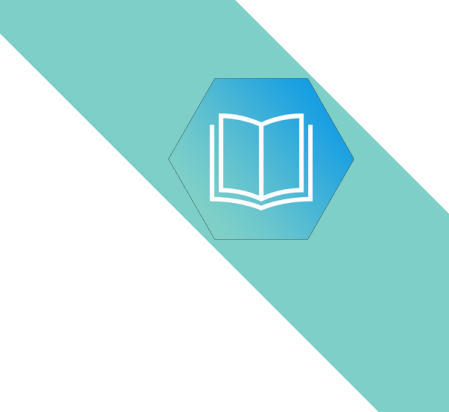

Question 5 begins on page 14.

#### QUESTION 10.

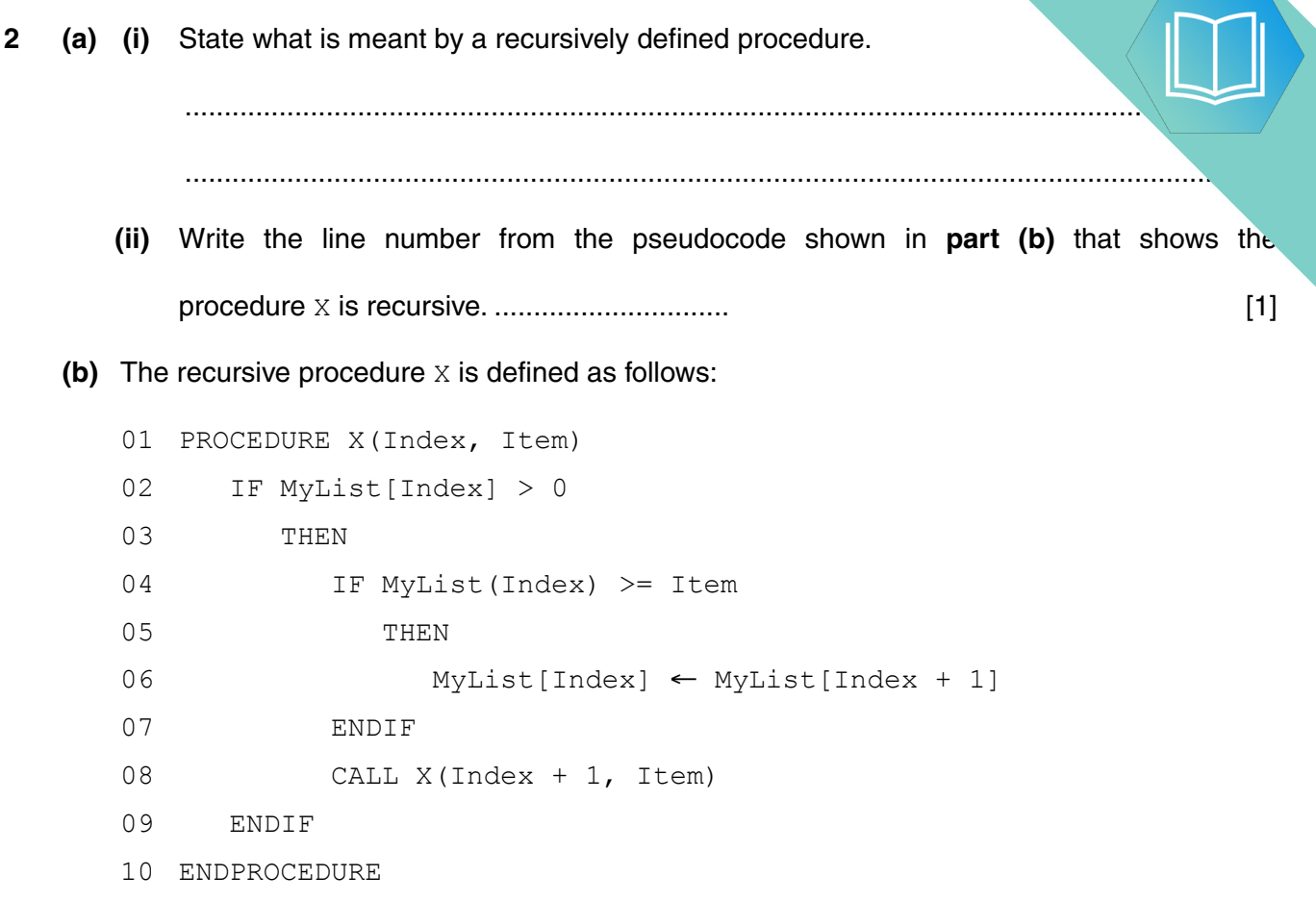

**4**

An array MyList is used to store a sorted data set of non-zero integers. Unused cells contain zero.

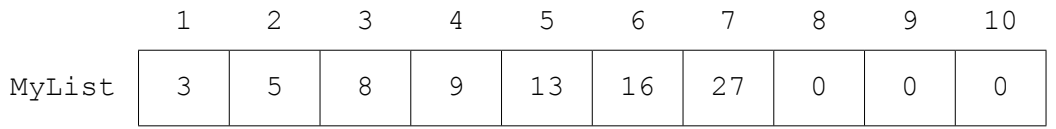

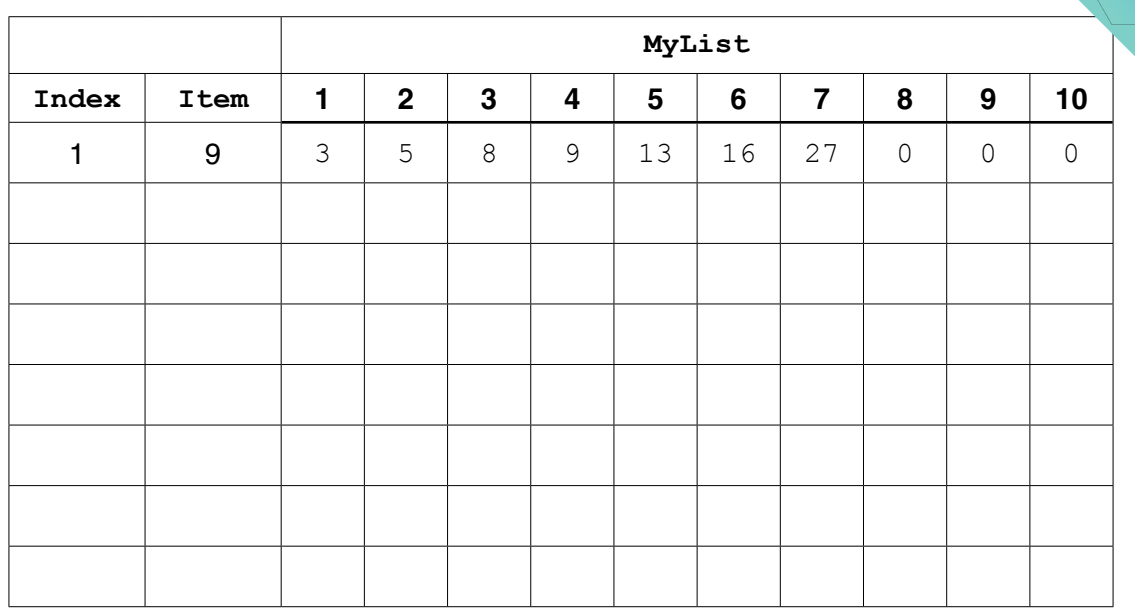

(i) Complete the trace table for the dry-run of the pseudocode for CALL  $X(1, 9)$ .

[4]

**(ii)** State the purpose of procedure X when used with the array MyList.

 ........................................................................................................................................... .......................................................................................................................................[1]

### QUESTION 11.

**3** NameList is a 1D array that stores a sorted list of names. A programmer declare pseudocode as follows:

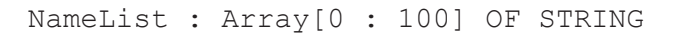

The programmer wants to search the list using a binary search algorithm.

The programmer decides to write the search algorithm as a recursive function. The function, Find, takes three parameters:

**7**

- Name, the string to be searched for
- Start, the index of the first item in the list to be searched<br>• Finish the index of the last item in the list to be searched
- Finish, the index of the last item in the list to be searched

The function will return the position of the name in the list, or −1 if the name is not found.

Complete the **pseudocode** for the recursive function.

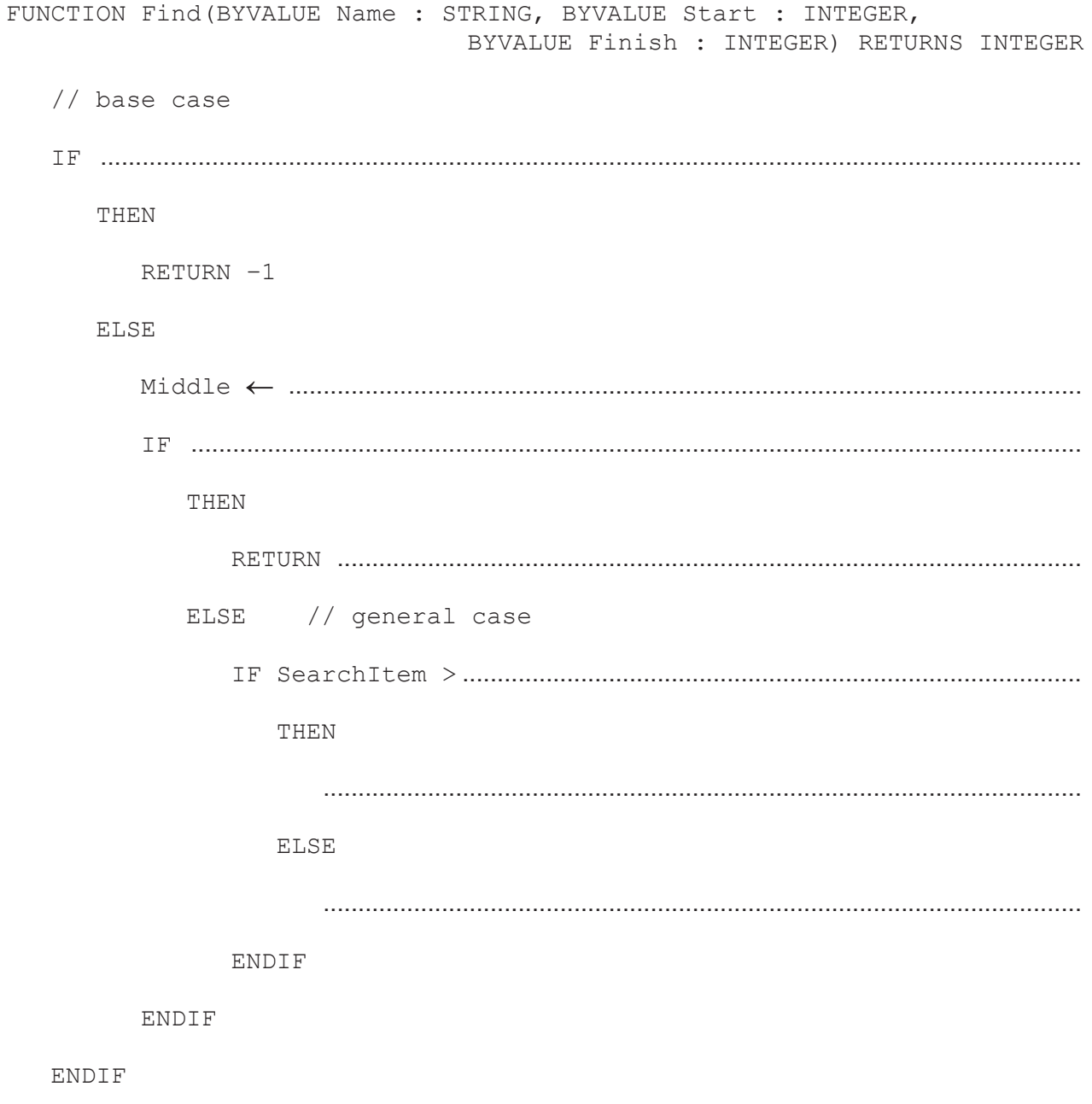

# QUESTION 12.

**2** An ordered binary tree Abstract Data Type (ADT) has these associated operations

**4**

- create tree
- add new item to tree
- traverse tree

The binary tree ADT is to be implemented as a linked list of nodes.

Each node consists of data, a left pointer and a right pointer.

**(a)** A null pointer is shown as O.

Explain the meaning of the term **null pointer**.

 ................................................................................................................................................... ...............................................................................................................................................[1]

**(b)** The following diagram shows an ordered binary tree after the following data have been added:

Dublin, London, Berlin, Paris, Madrid, Copenhagen

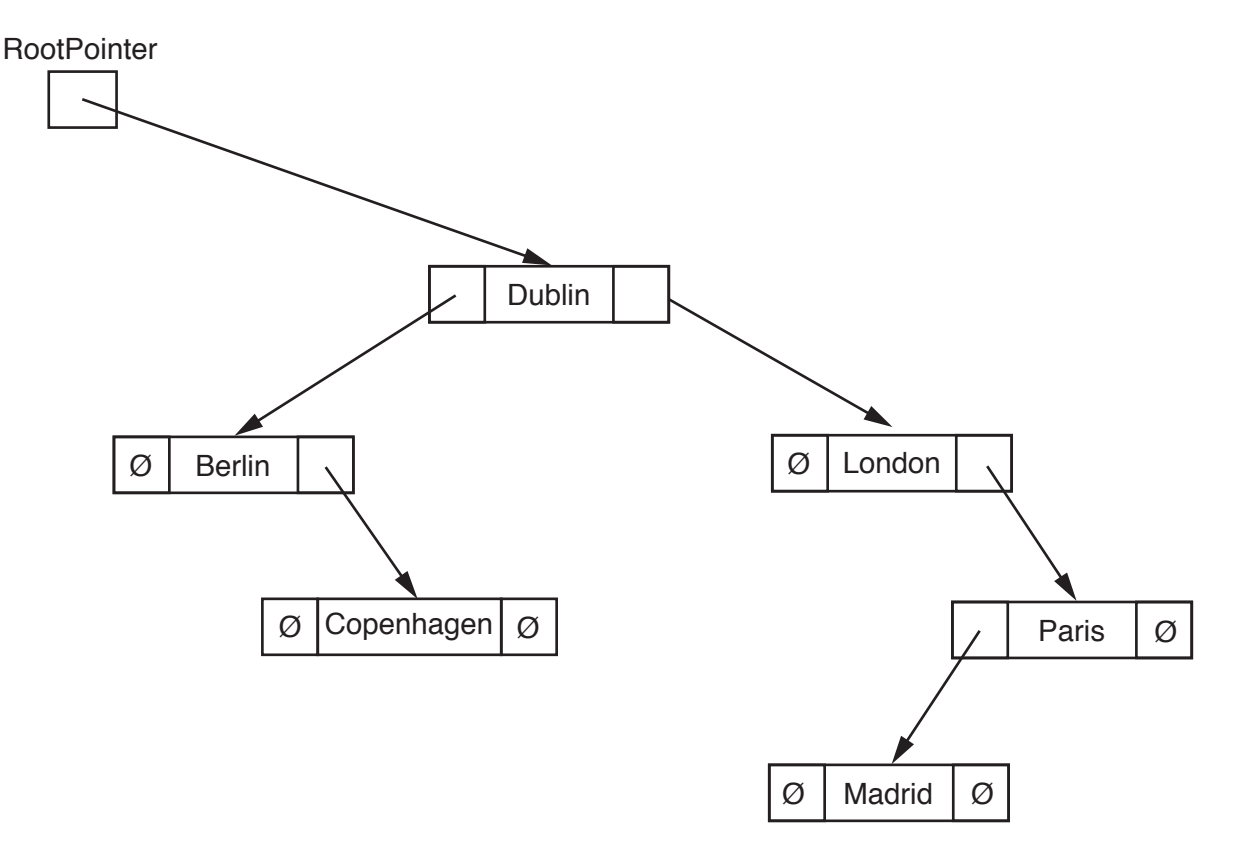

Another data item to be added is Athens.

Make the required changes to the diagram when this data item is added. [2]

is represented as:

**RootPointer** 

Ø

**(c)** A tree without any nodes Unused nodes are linked together is represented as: a shown:

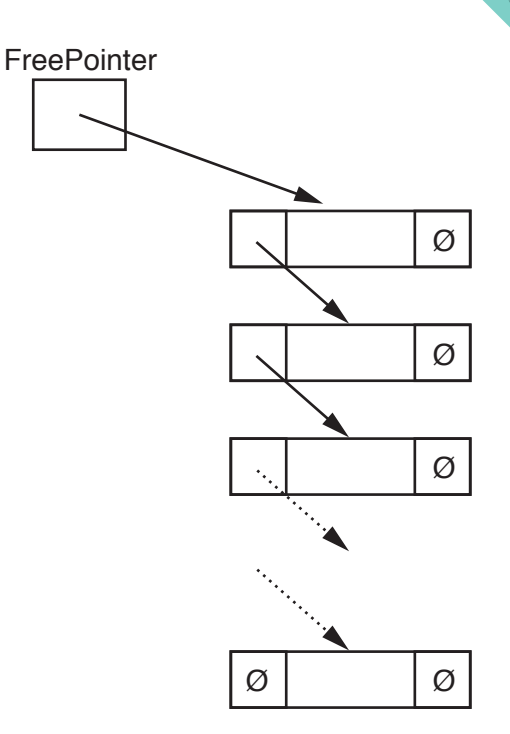

The following diagram shows an array of records that stores the tree shown in **part (b)**.

 **(i)** Add the relevant pointer values to complete the diagram.

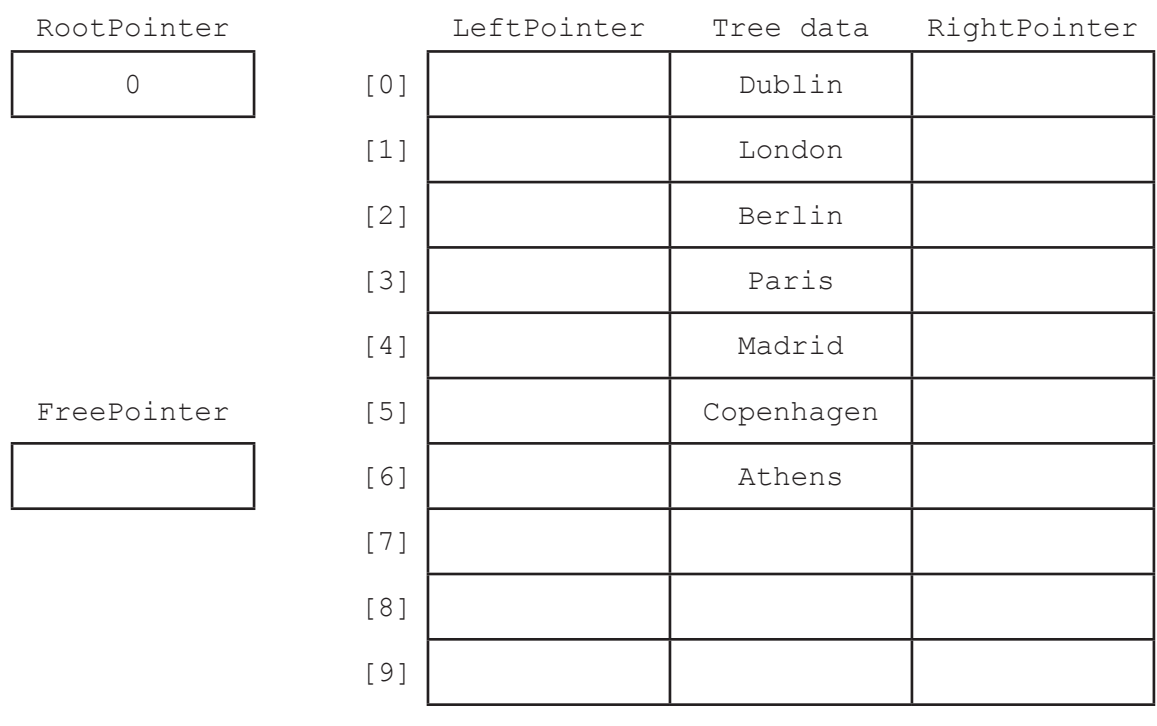

**(ii)** Give an appropriate numerical value to represent the null pointer for the your answer.

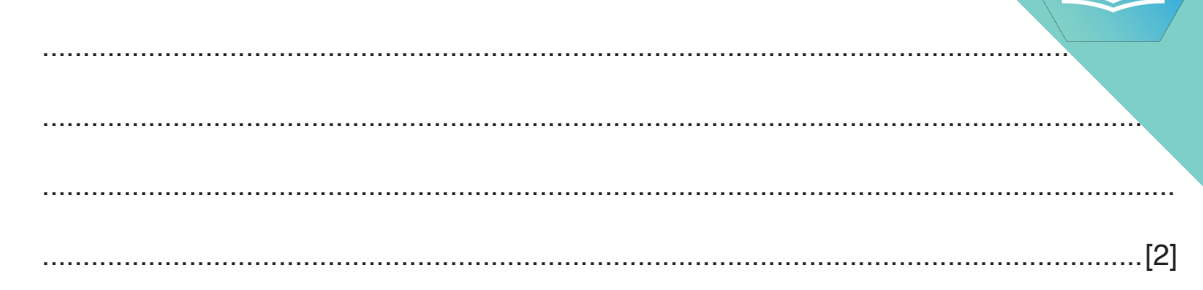

**(d)** A program is to be written to implement the tree ADT. The variables and procedures to be used are listed below:

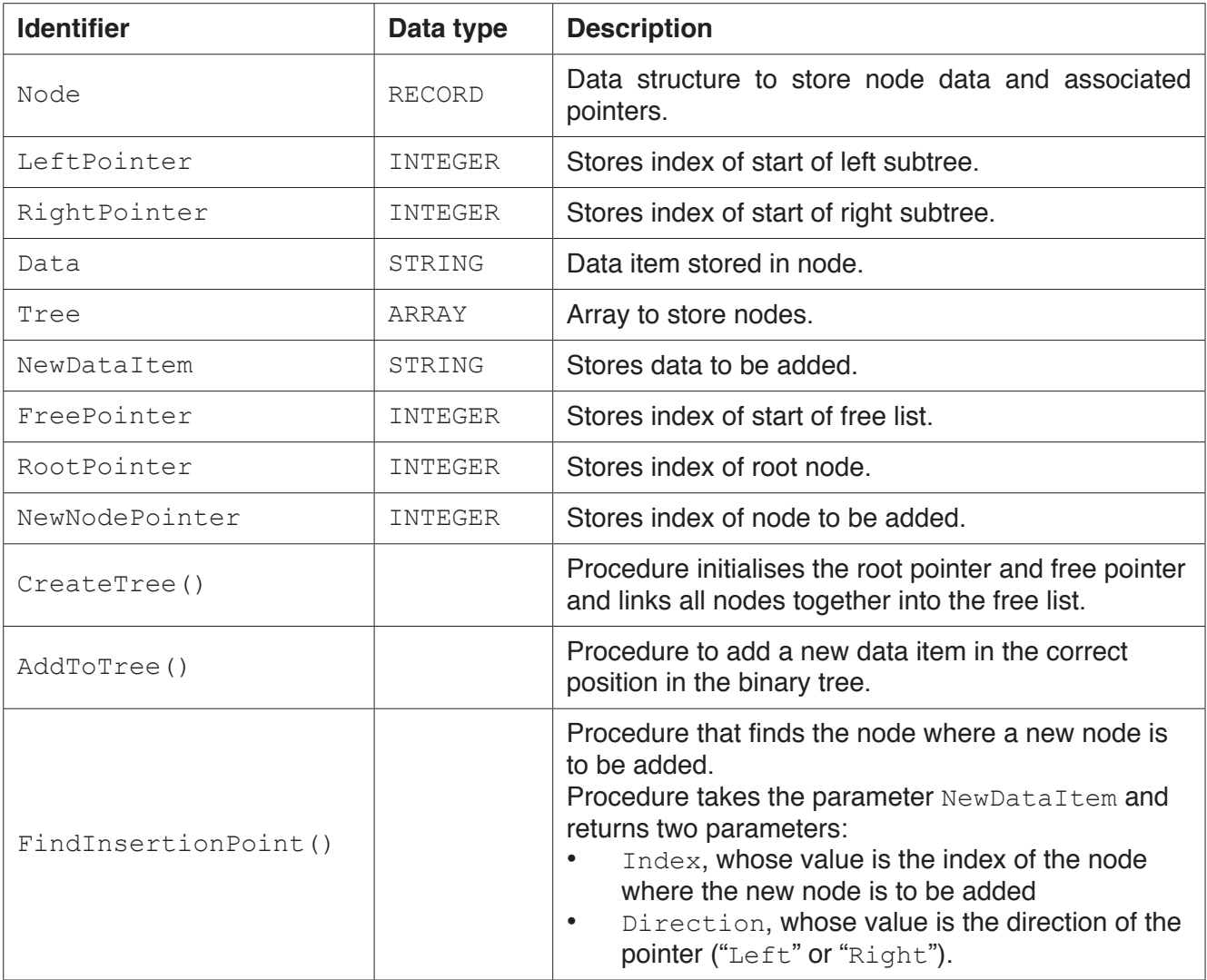

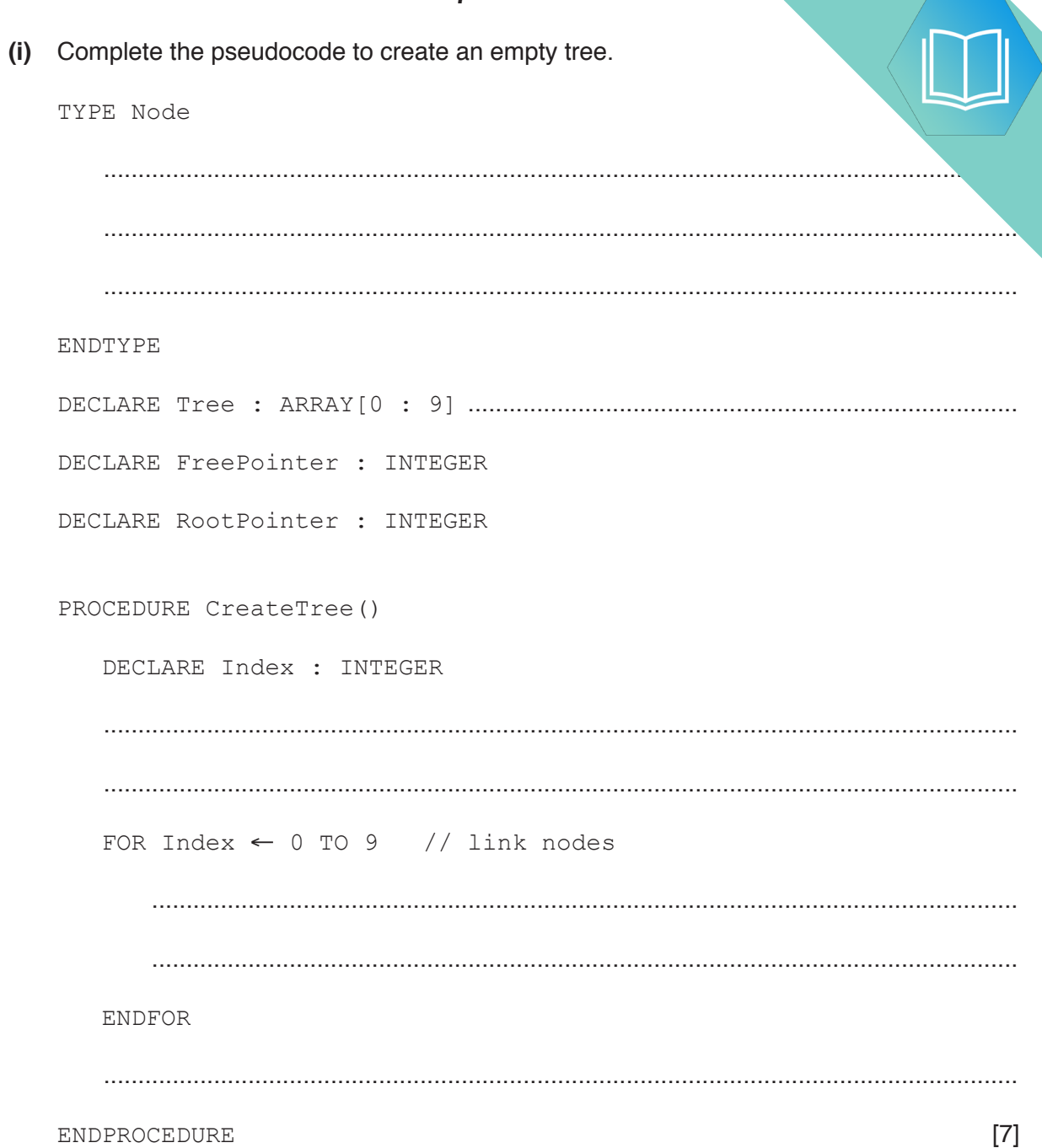

```
8
 (ii) Complete the pseudocode to add a data item to the tree.
PROCEDURE AddToTree(BYVALUE NewDataItem : STRING)
// if no free node report an error
     IF FreePointer ...............................................................................................................
         THEN
              OUTPUT("No free space left")
         ELSE // add new data item to first node in the free list
              NewNodePointer ← FreePointer
              .................................................................................................................................
              // adjust free pointer
              FreePointer ← .................................................................................................
              // clear left pointer
              Tree[NewNodePointer].LeftPointer ← ......................................................
              // is tree currently empty ?
              IF ...........................................................................................................................
                  THEN // make new node the root node
                       ....................................................................................................................
                  ELSE // find position where new node is to be added
                       Index ← RootPointer
                      CALL FindInsertionPoint(NewDataItem, Index, Direction)
                       IF Direction = "Left"
                           THEN // add new node on left
                                .......................................................................................................
                           ELSE // add new node on right
                                .......................................................................................................
                      ENDIF
              ENDIF
```
ENDIF

ENDPROCEDURE **[8]** 

(e) The traverse tree operation outputs the data items in alphabetical order. The as a recursive solution.

Complete the pseudocode for the recursive procedure TraverseTree.

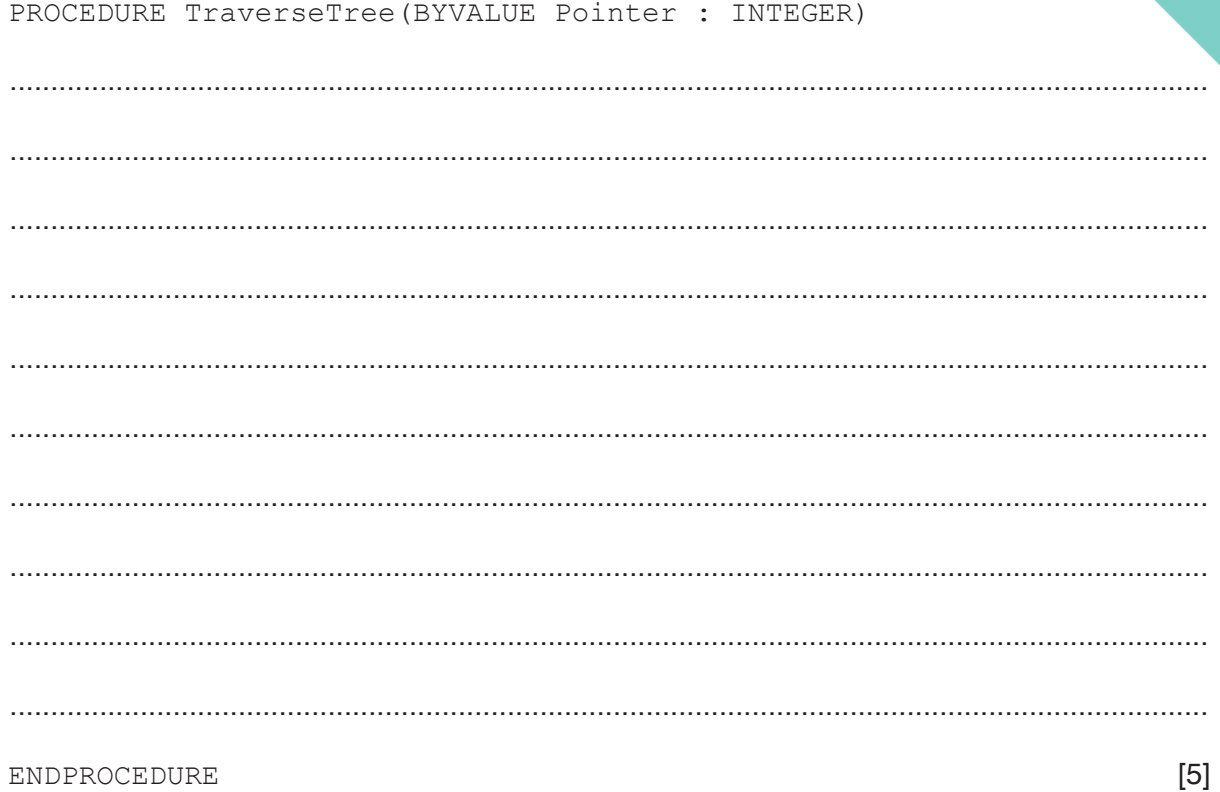

 $\overline{9}$ 

# QUESTION 13.

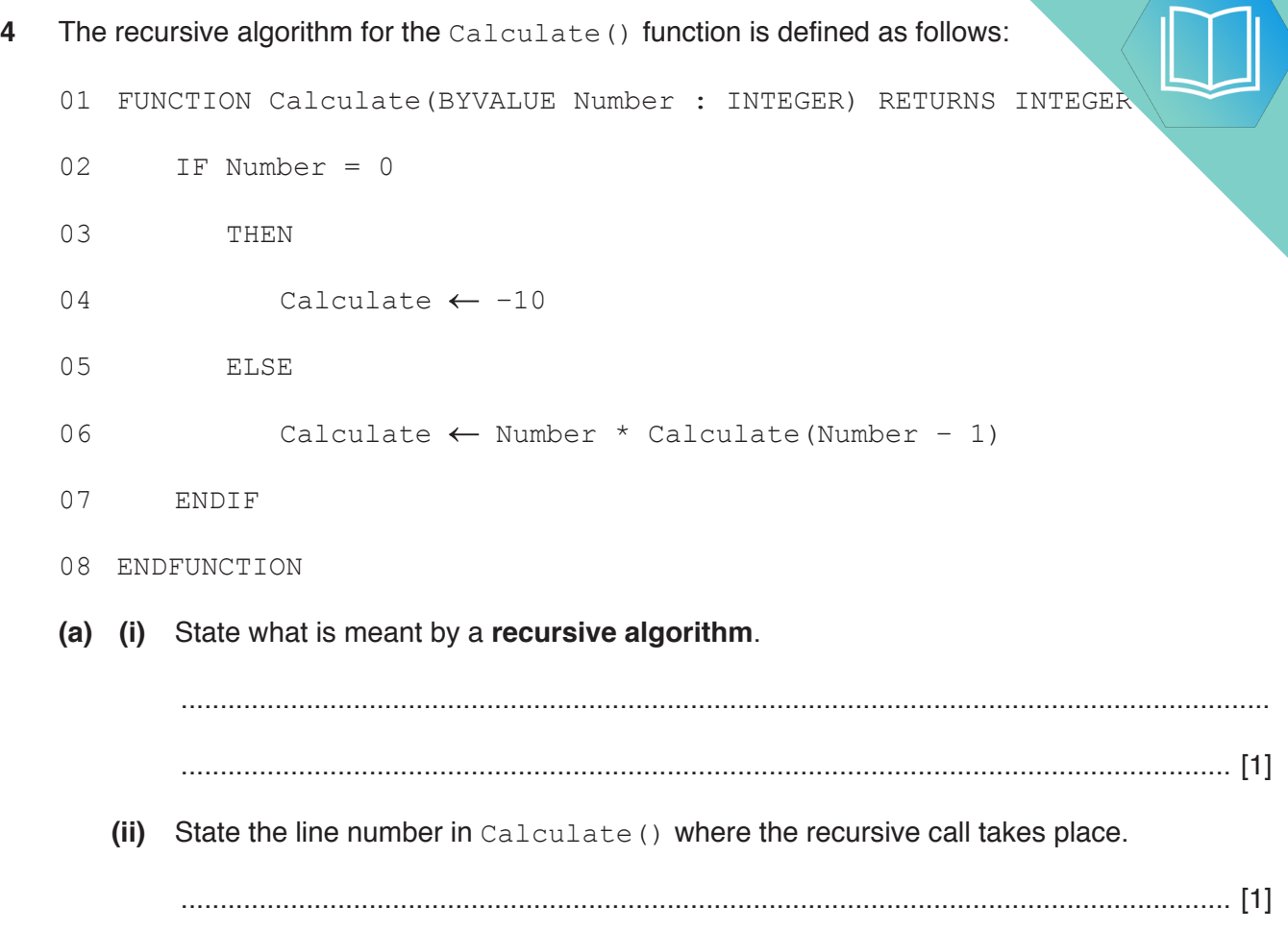

**11**

**Question 4(b) begins on the next page.**

(b) The function is called with Calculate(3).

**Dry run the function and complete the trace table below. State the final value returned.** your working.

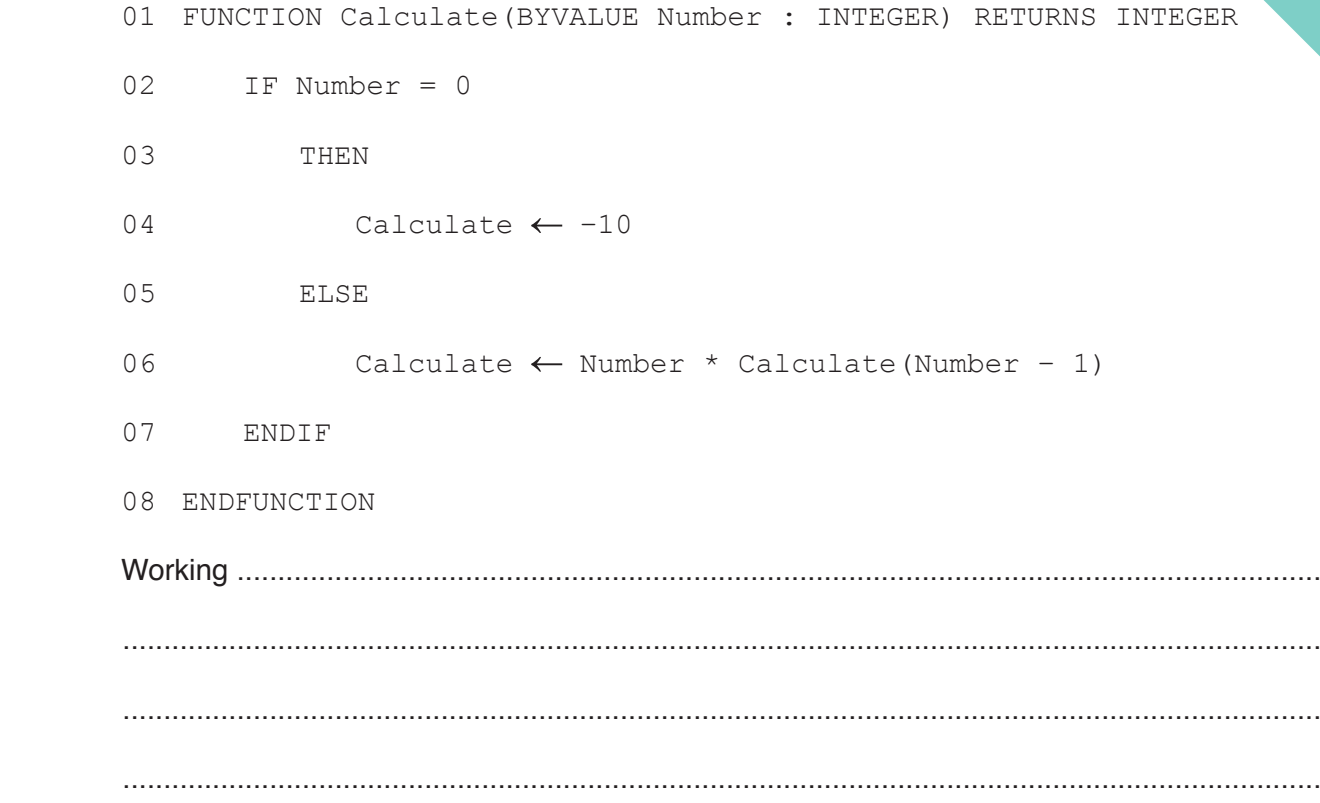

Trace table:

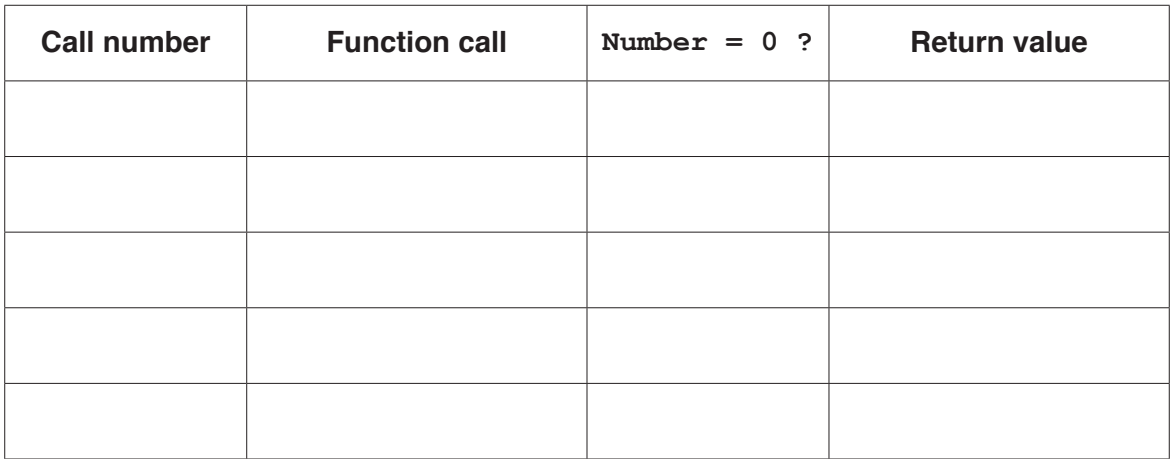

Final return value ................................

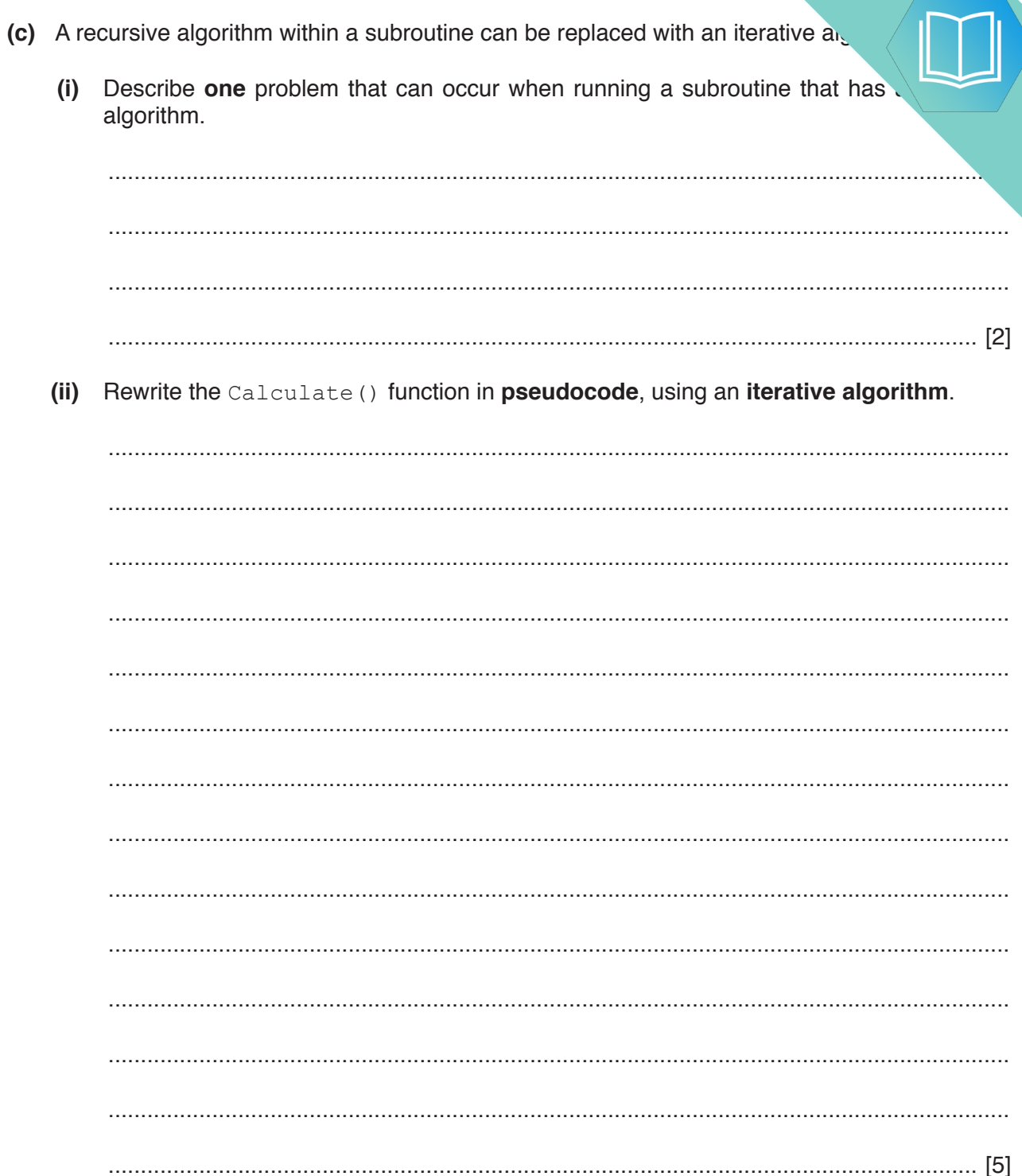

#### QUESTION 14.

**6** A linked list abstract data type (ADT) is created. This is implemented as an array records are of type ListElement.

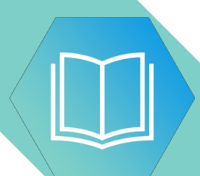

An example of a record of ListElement is shown in the following table.

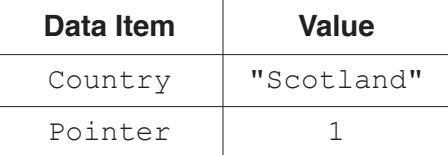

**14**

**(a) (i)** Use **pseudocode** to write a definition for the record type, ListElement.

........................................................................................................................................... ........................................................................................................................................... ........................................................................................................................................... ........................................................................................................................................... ...................................................................................................................................... [3]

 **(ii)** Use **pseudocode** to write an array declaration to reserve space for only 15 nodes of type ListElement in an array, CountryList. The lower bound element is 1.

...................................................................................................................................... [2]

**(b)** The program stores the position of the last node in the linked list in LastNode. The last node always has a Pointer value of -1. The position of the node at the head of the list is stored in ListHead.

After some processing, the array and variables are in the following state.

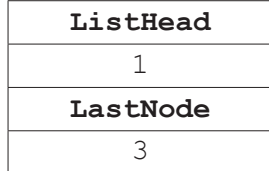

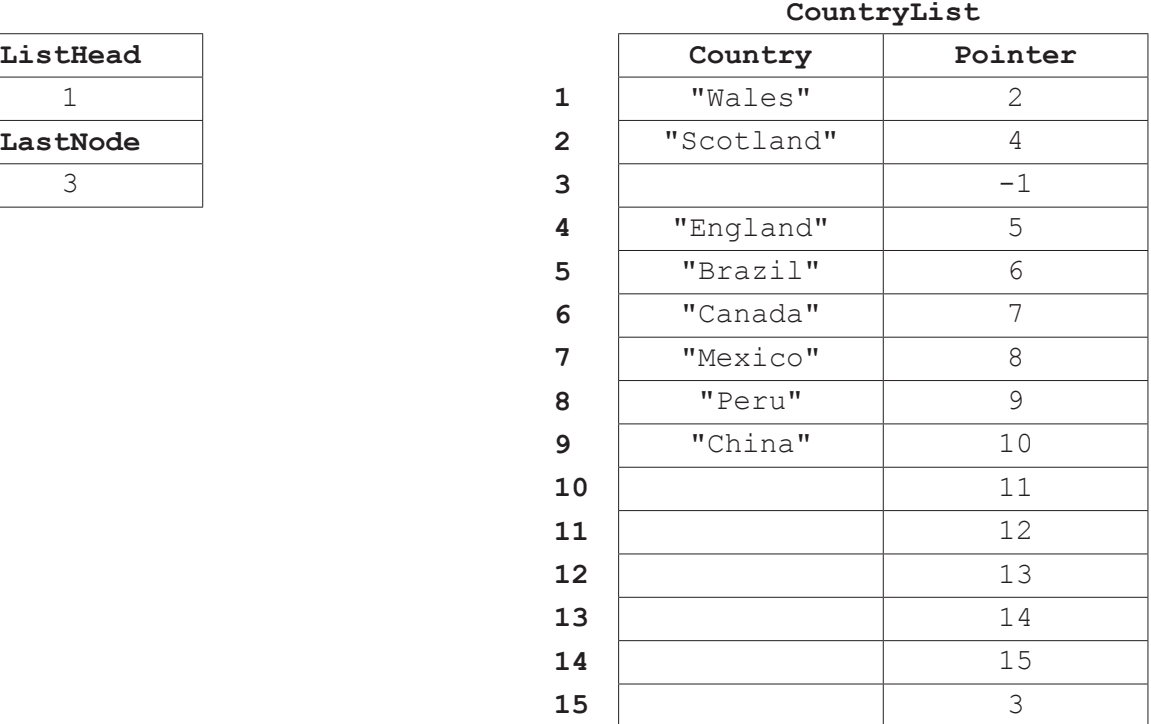

A **recursive** algorithm searches the list for a value, deletes that value, and up required pointers. When a node value is deleted, it is set to empty "" and the to the end of the list.

**15**

A node value is deleted using the pseudocode statement

```
 CALL DeleteNode("England", 1, 0)
```
**Complete the following pseudocode** to implement the DeleteNode procedure.

```
PROCEDURE DeleteNode(NodeValue: STRING, ThisPointer : INTEGER, 
                                                        PreviousPointer : INTEGER)
 IF CountryList[ThisPointer].Value = NodeValue
   THEN 
      CountryList[ThisPointer].Value ""
      IF ListHead = …………………………………………………………………………………………
        THEN
          ListHead ……………………………………………………………………………………………………………………………………………………………
        ELSE
          CountryList[PreviousPointer].Pointer CountryList[ThisPointer].Pointer
      ENDIF
      CountryList[LastNode].Pointer ……………………………………………………………………………………………………………
     LastNode \leftarrow ThisPointer
 ……………………………………………………………………………………………………………………………………………………………………………………………………
   ELSE
      IF CountryList[ThisPointer].Pointer <> -1
        THEN
           CALL DeleteNode(NodeValue, ………………………………………………………………………………………………………………, 
                                                                       ThisPointer)
        ELSE
           OUTPUT "DOES NOT EXIST"
      ENDIF
 ENDIF
```
# **QUESTION 15.**

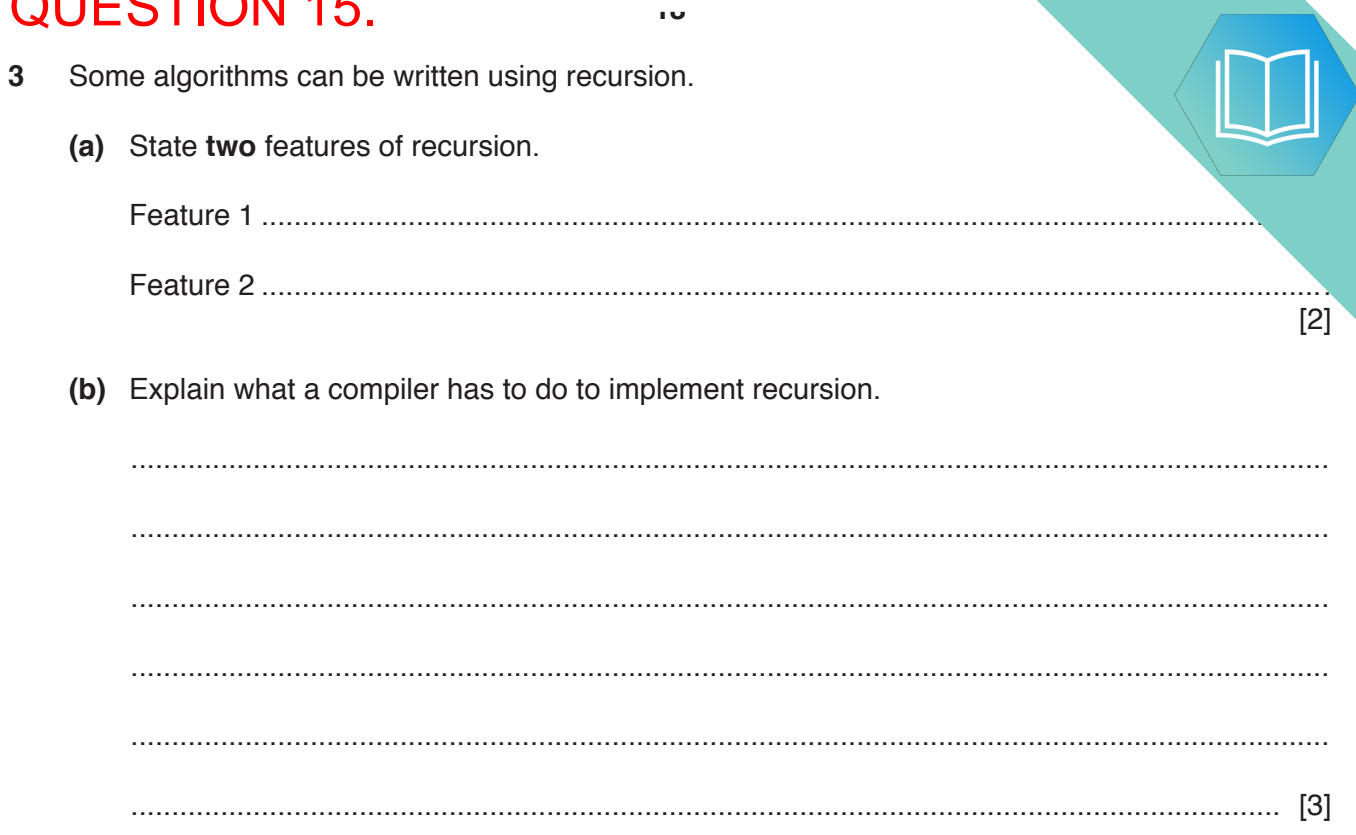

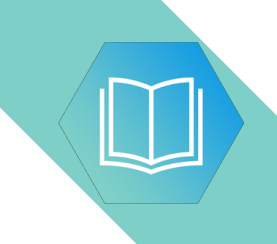

**BLANK PAGE**